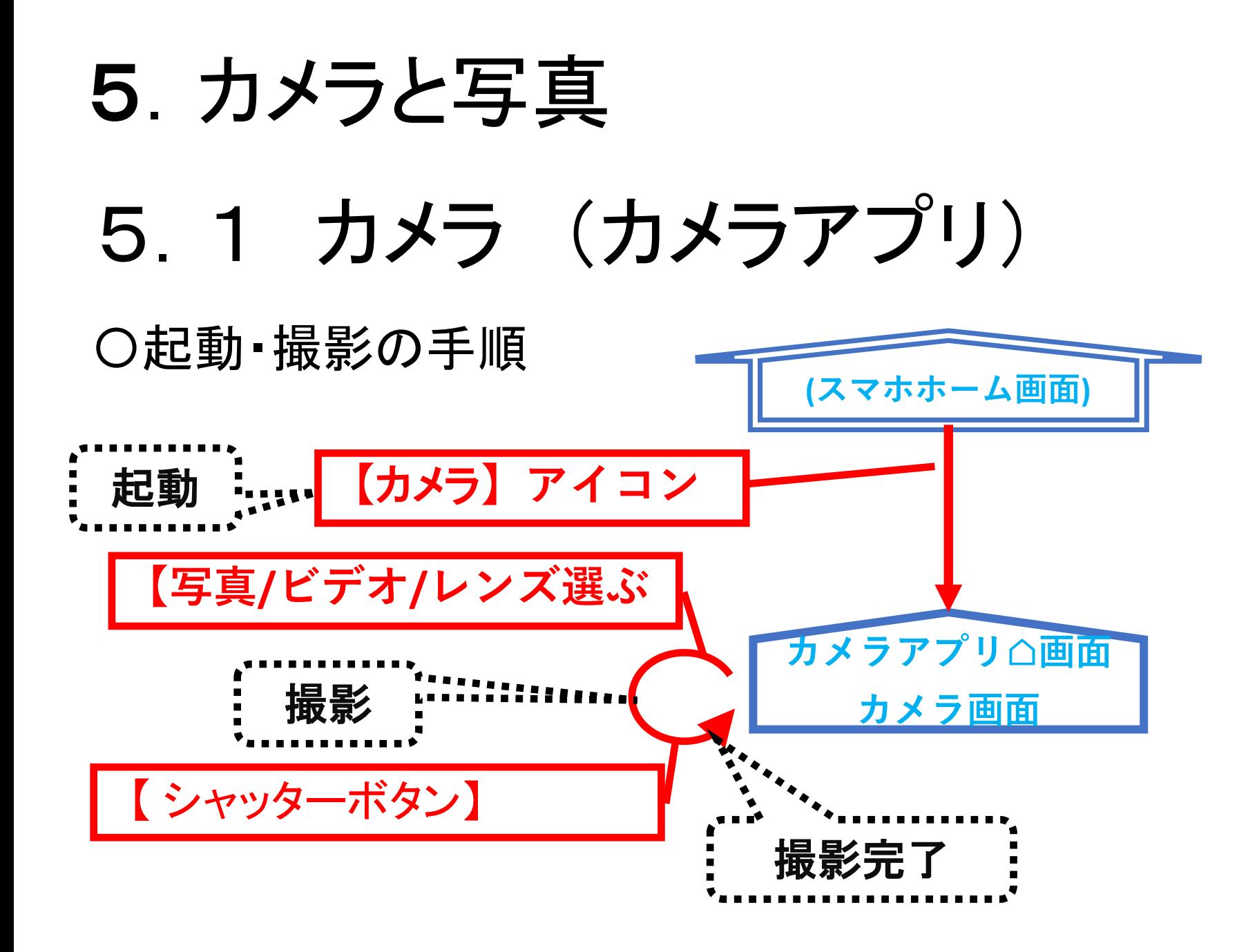

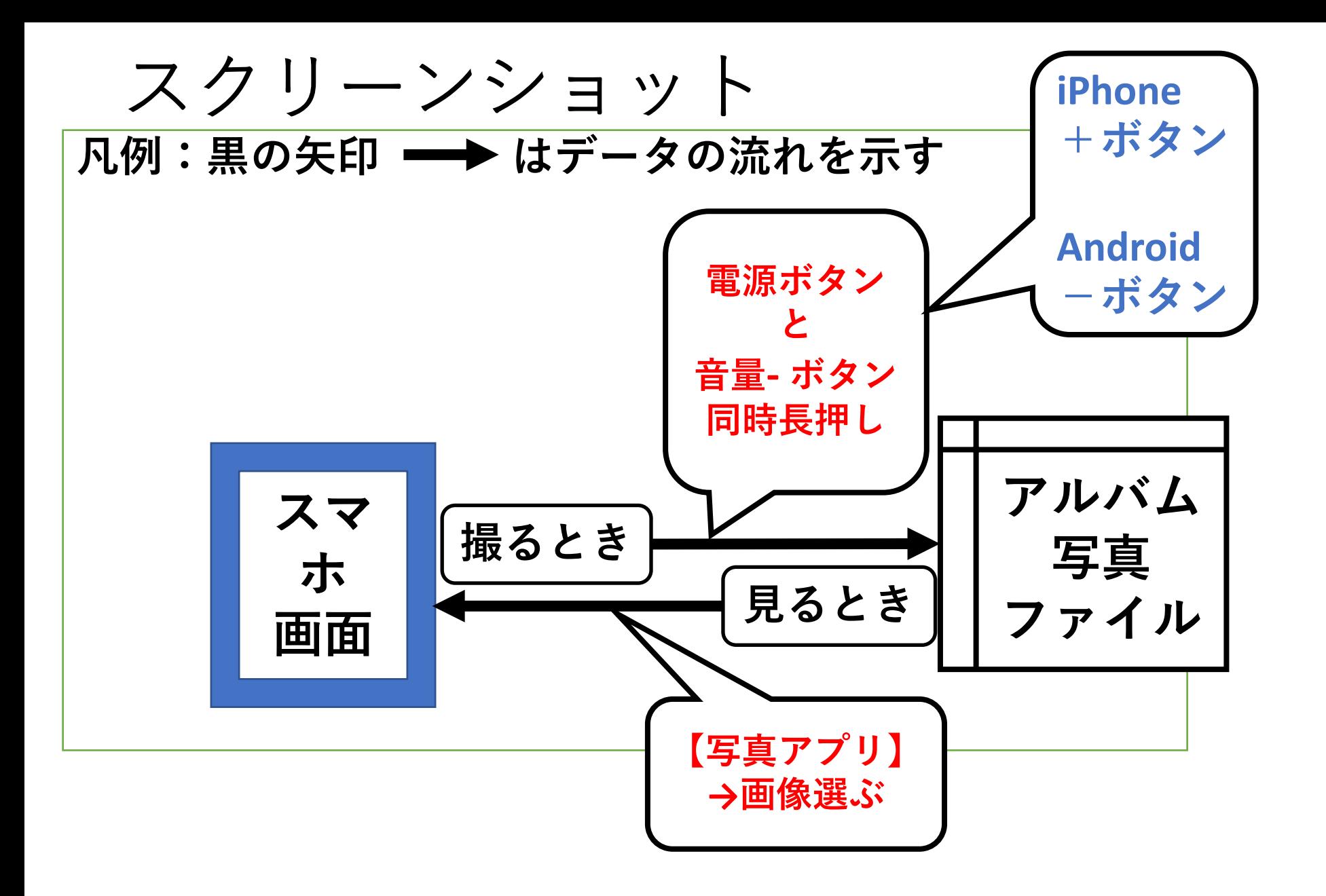

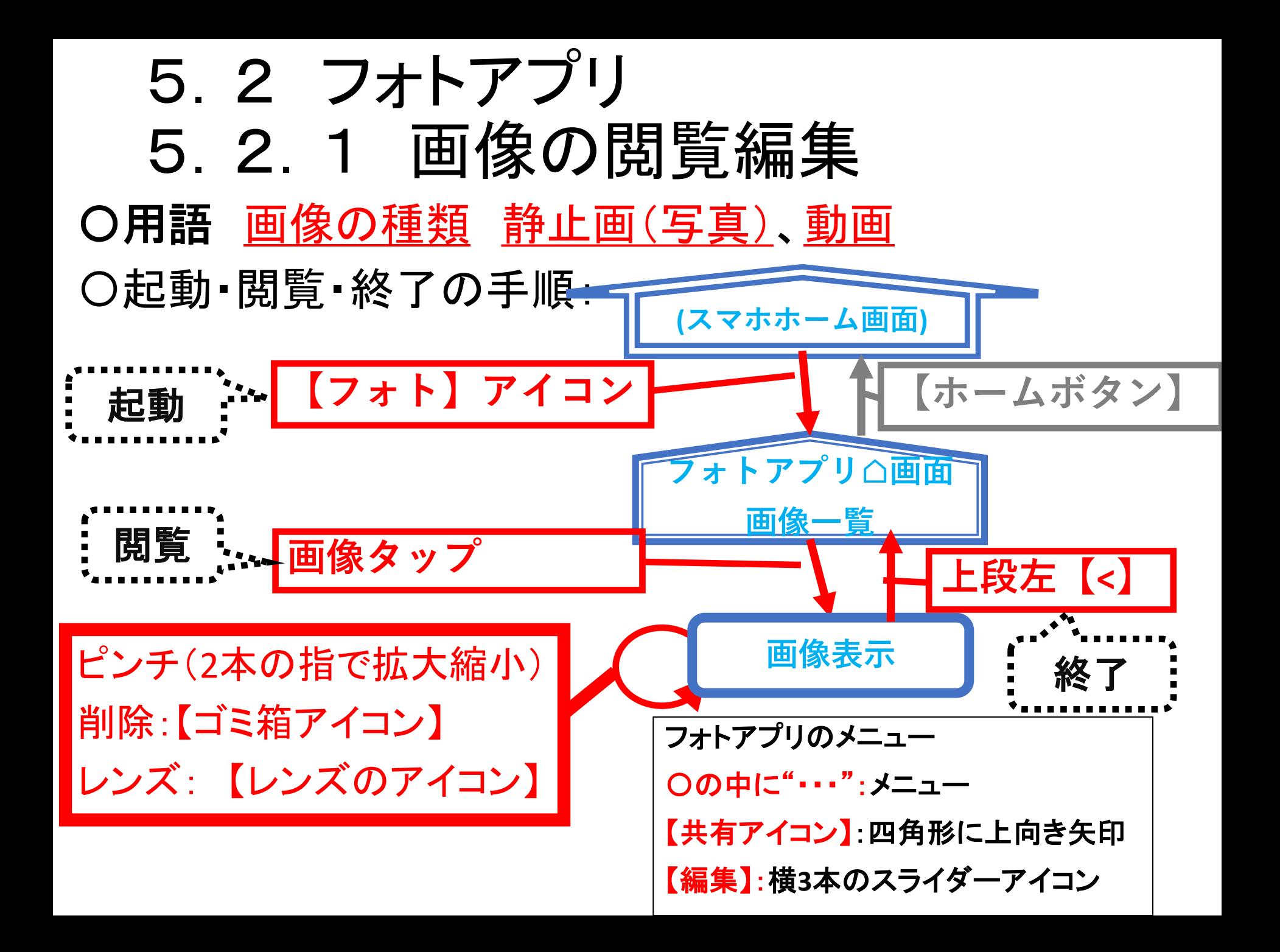

演習

- 5.1 写真撮影。ズームする
- 5.2 写真撮影。自分を撮る・二人を撮る
- 5.3 画像編集。トリミング

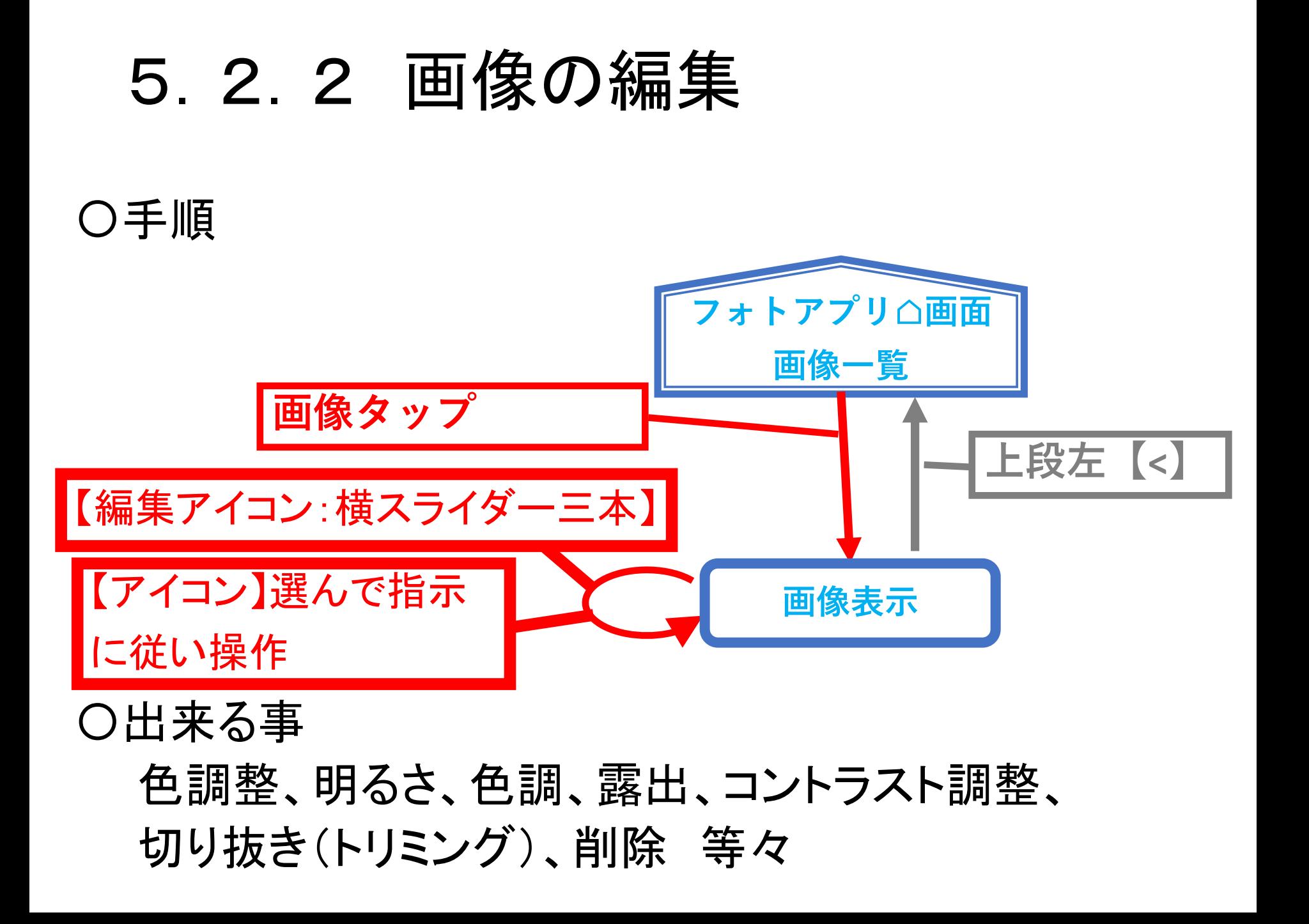

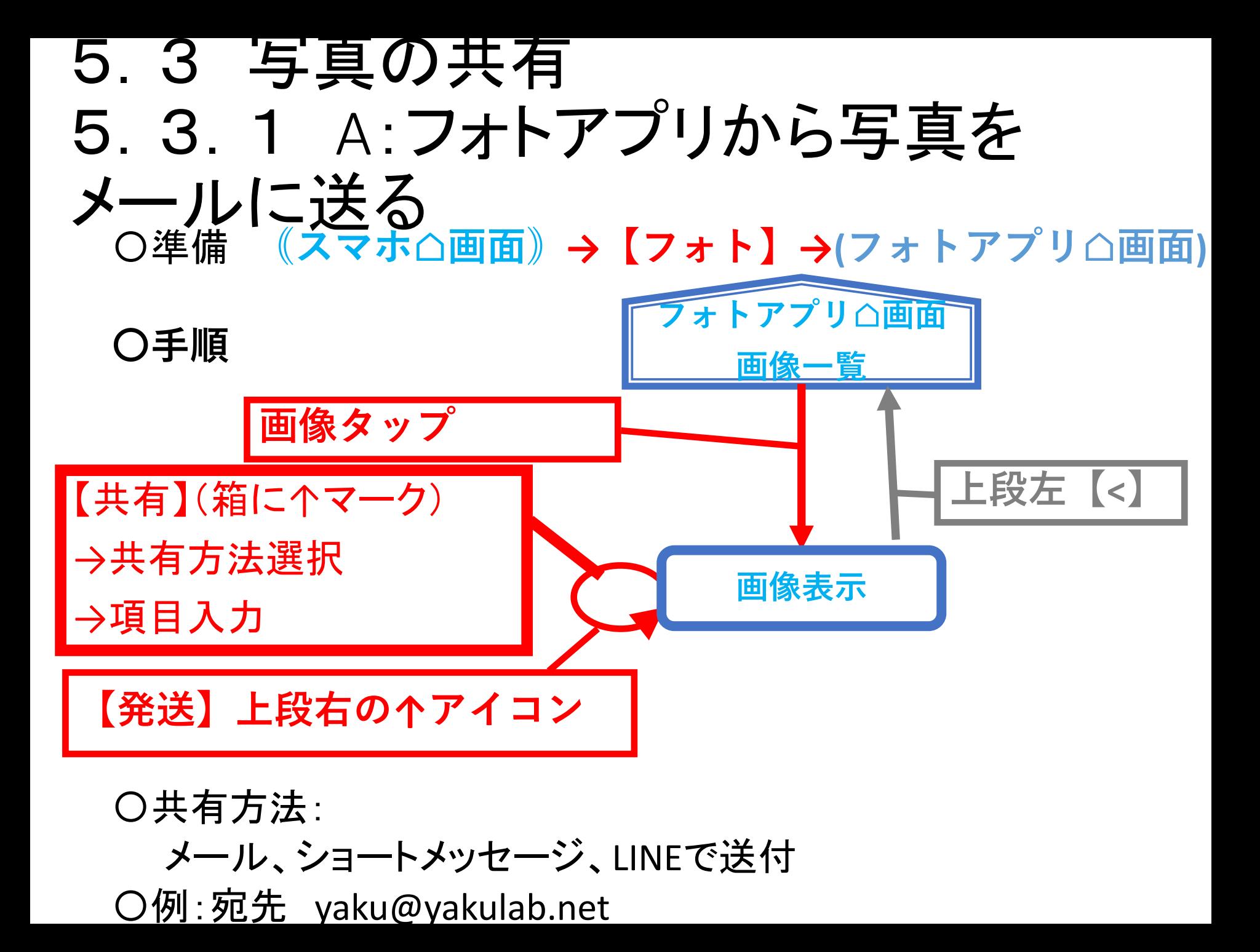

5.3.2 写真の共有B: メールアプリから写真をメールに送る: 〇準備**⦅スマホ⌂画面⦆→【Gメール】→(Gメール⌂画面)**

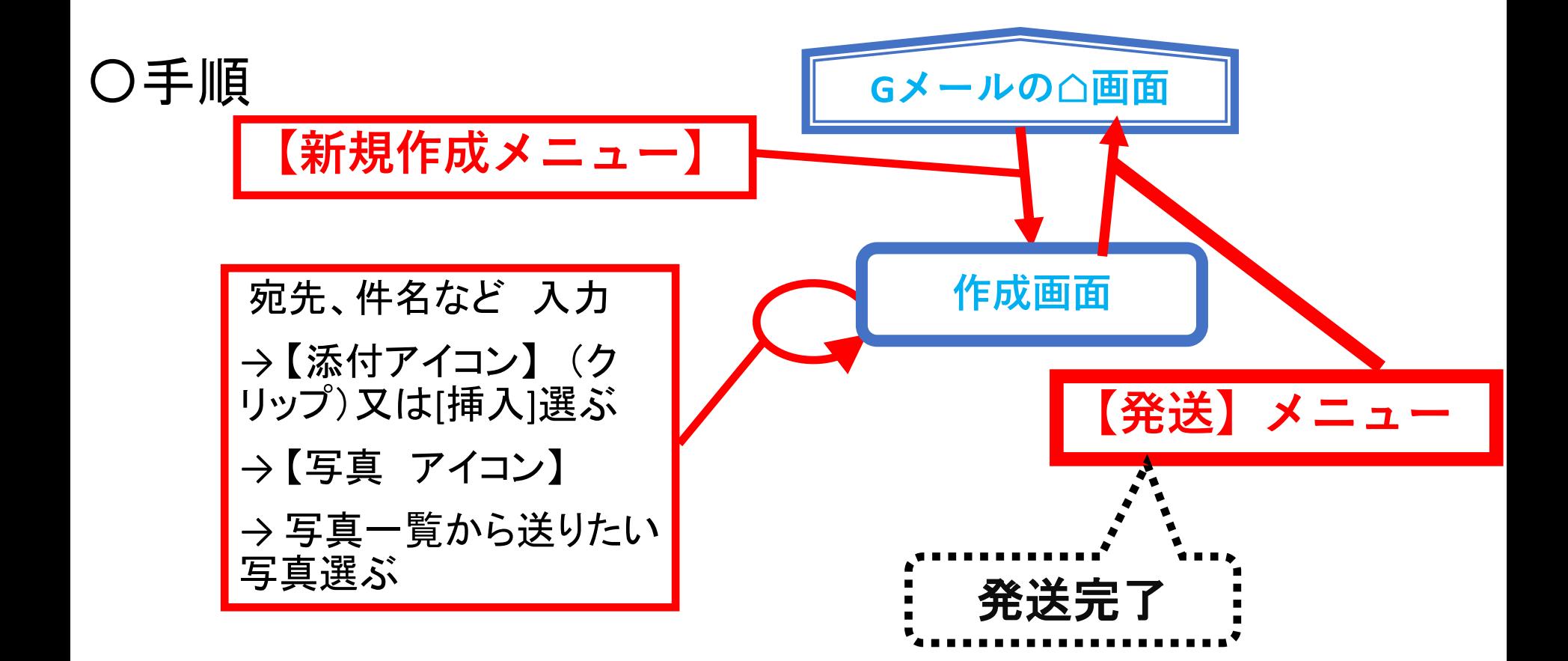

演習

5.4 画像共有。フォトアプリからメールに送る 5.5 画像共有。メールアプリから送る

5.6 画像共有。フォトアプリから、メッセージに送る (オプション)